#### addiscussion, tushu007.com

# <<( ) 3ds max 5/AutoCA>>

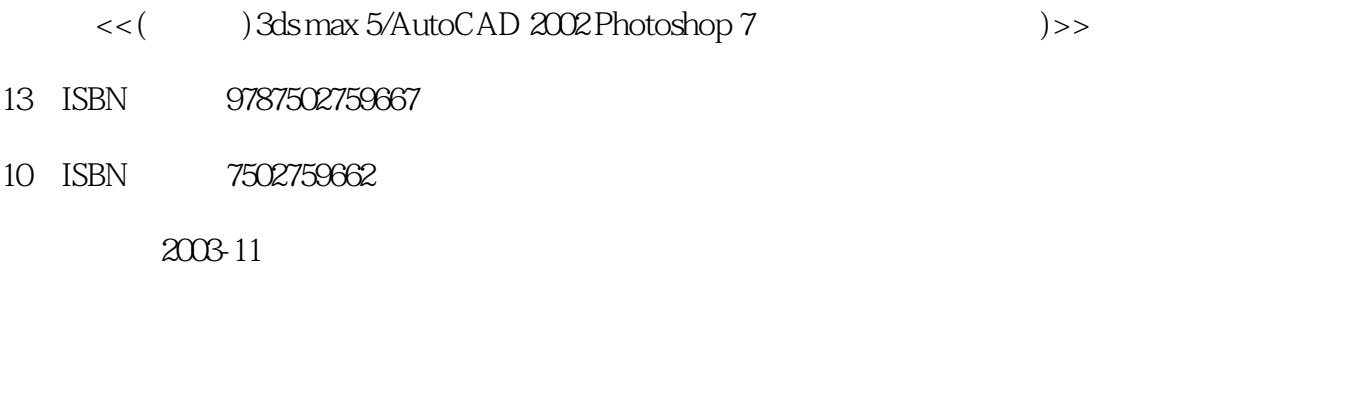

页数:352

字数:493000

extended by PDF and the PDF

http://www.tushu007.com

### $\Box$ , tushu007.com

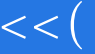

## <<( ) 3ds max 5/AutoCA>>

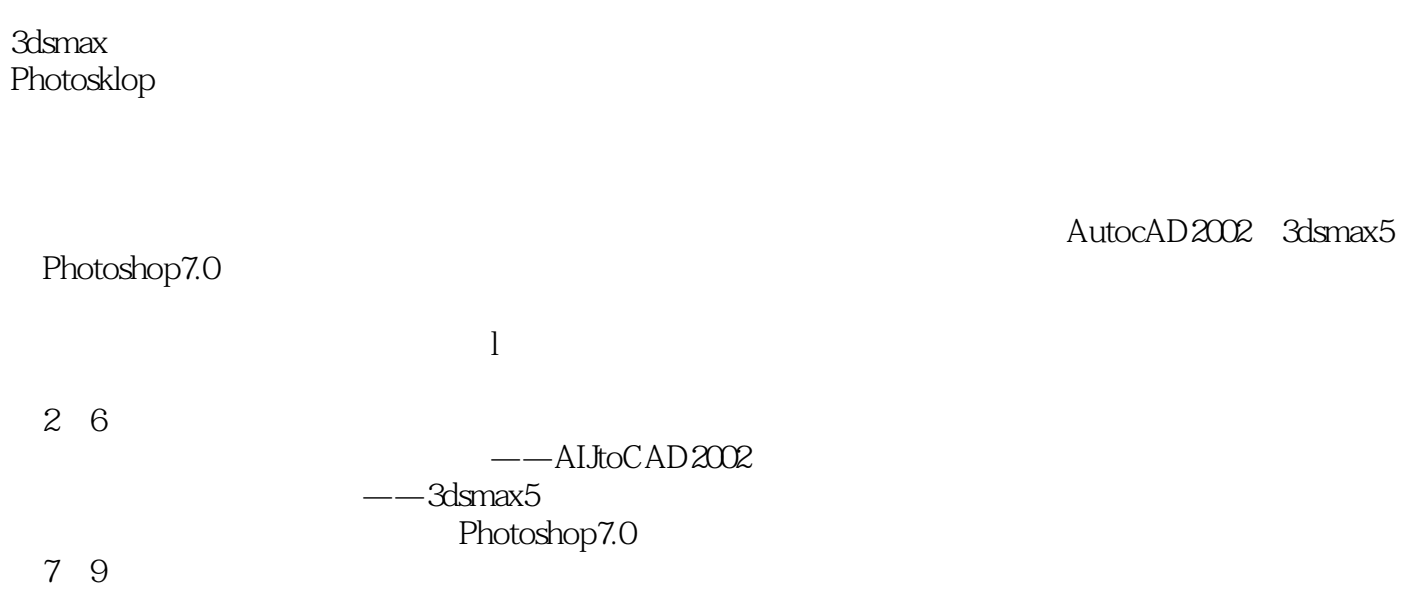

### <<( ) 3ds max 5/AutoCA>>

3ds max 5 AutoCAD 2002 Photoshop 7

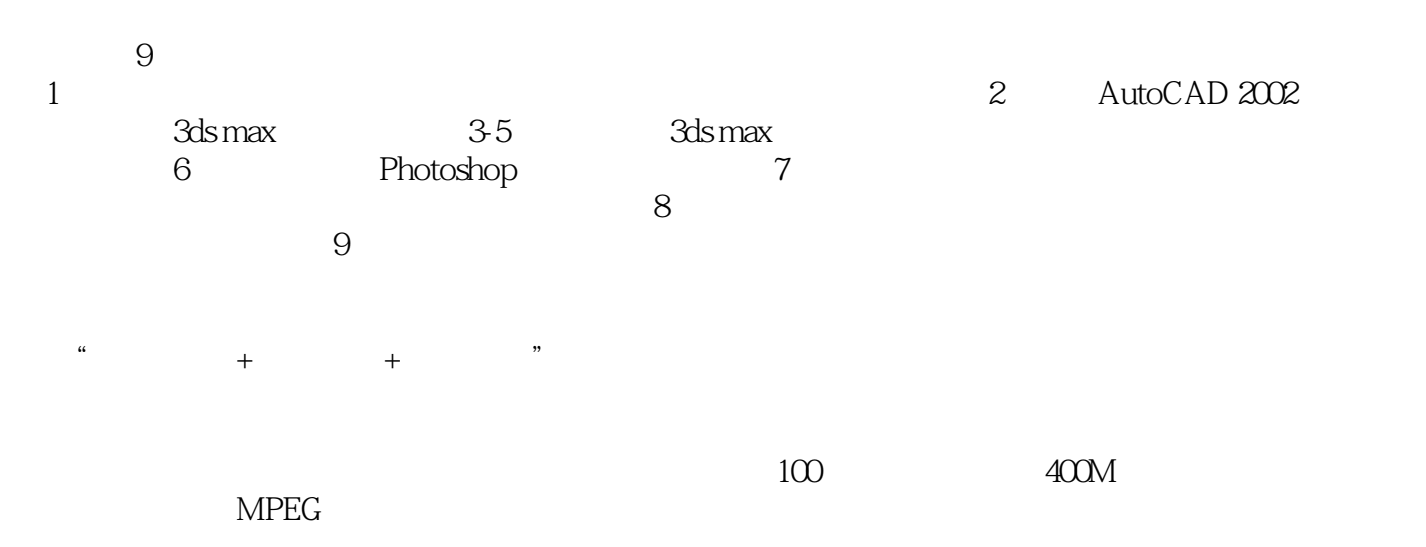

### <<( ) 3ds max 5/AutoCA>>

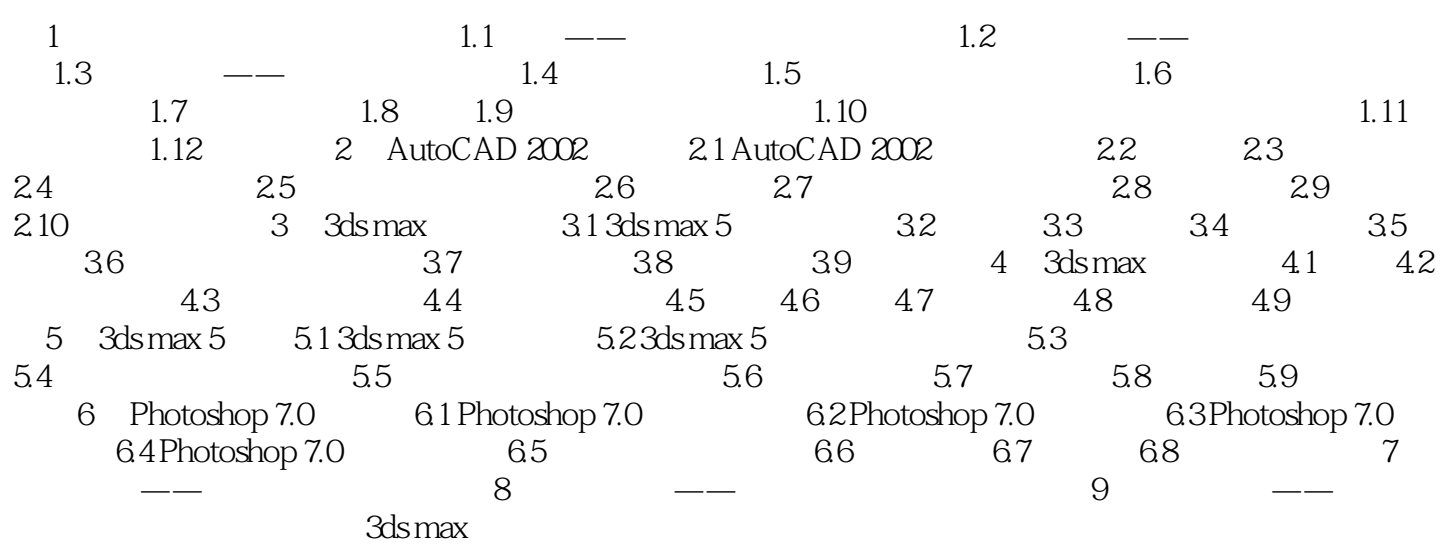

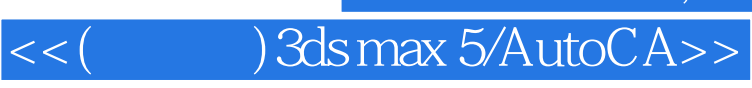

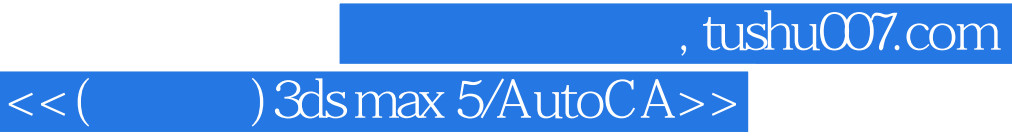

本站所提供下载的PDF图书仅提供预览和简介,请支持正版图书。

更多资源请访问:http://www.tushu007.com